# **Windows Client (MD-100)**

Detalles del curso: **Duración:** 25 horas **Modalidad:** Videoconferencia **Examen oficial:** 165 € + IVA

### Información e inscripción:

685 457 610 - 615 844 193 formacion@laberit.com

CENTRO DE<br>FORMACIÓN TIC.

**LÄBERIT** 

### **Introducción**

En este curso, los estudiantes aprenderán cómo admitir y configurar escritorios de Windows en un entorno organizacional. Los estudiantes desarrollarán habilidades que incluyen aprender a instalar, personalizar y actualizar Windows 10 y sistemas operativos posteriores. Los estudiantes aprenderán cómo administrar el almacenamiento, los archivos y los dispositivos, así como cómo configurar la conectividad de red para Windows. Los estudiantes también aprenderán cómo asegurar el sistema operativo Windows y proteger los datos en el dispositivo. Finalmente, los estudiantes aprenderán cómo administrar y solucionar problemas de clientes de Windows.

# **¿A quién va dirigido?**

Los candidatos para este examen son profesionales de TI que realizan la instalación, configuración, administración local general y mantenimiento de Windows 10 y servicios básicos posteriores. Los candidatos también pueden estar familiarizados con los escenarios empresariales y los servicios integrados en la nube.

## **Objetivos didácticos**

Después de completar este curso, los estudiantes deben ser capaces de:

- o Instalar y personalizar clientes de Windows
- o Configurar actualizaciones para Windows.
- o Configurar dispositivos y controladores para Windows.
- o Configurar el almacenamiento para Windows.
- o Configure las opciones de red y administración remota en Windows.
- o Configurar y administrar navegadores y aplicaciones en Windows.
- o Configure el acceso y la autenticación de la cuenta.
- o Configure los permisos de archivos y carpetas.
- o Describir los métodos para proteger el clien de Windows, las amenazas comunes y los métodos para mitigarlas.
- o Solucionar problemas de instalación de Windows y aplicaciones.
- o Solucionar problemas de hardware y controladores.
- o Solucione problemas de archivos y realice recuperaciones.

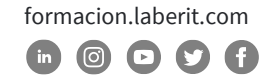

### **Programa**

#### **1. Instalación de Windows**

Este módulo cubre la instalación del sistema operativo cliente Windows. Los estudiantes aprenderán las diferentes ediciones del cliente Windows, los requisitos y las nuevas características introducidas. Este módulo cubre cómo instalar el sistema operativo, así como los métodos para migraciones y actualizaciones. Los estudiantes también aprenderán sobre las herramientas comunes utilizadas en el proceso de implementación.

**BFRI** 

#### **Lección**

- o Presentación de Windows Client
- o Ediciones y requisitos de cliente de Windows
- o Métodos de instalación
- o Actualización y migración de clientes Windows
- o Métodos de implementación

Laboratorio: Implementación de Windows mediante herramientas de Windows ADK

Laboratorio: Migración de la configuración de usuario mediante USMT

#### **2. Configuración de la autorización y autenticación**

Este módulo presenta las herramientas y características de Windows para autorizar el acceso a los clientes de Windows. Los estudiantes aprenderán sobre los métodos para cómo los usuarios inician sesión en Windows. Este módulo también cubre la restricción de lo que los usuarios pueden o no pueden hacer en un dispositivo a través de métodos como UAC y tipos de cuenta.

#### **Lección**

- o Autenticación
- o Administración de usuarios y grupos
- o Configuración del control de cuentas de usuario
- o Implementación del registro de dispositivos

Laboratorio: Administración de la autenticación de usuarios locales y cuentas Microsoft

Laboratorio: Administración de la autenticación de dominio

Laboratorio: Administración de opciones de contraseña y cuenta

Laboratorio: Administración de la autenticación de Azure AD

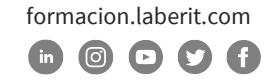

#### **3. Configuración y personalización posteriores a la instalación**

Este módulo cubre tareas comunes posteriores a la instalación en el cliente de Windows. Los estudiantes aprenderán cómo personalizar la interfaz de usuario, así como a usar el panel de control y la aplicación de configuración para configurar la configuración común del sistema operativo. Este curso también presentará a los estudiantes Windows PowerShell. Este módulo cubrirá cómo funcionan los controladores de dispositivo y cómo funcionan. Los estudiantes también serán introducidos a la gestión y configuración de periféricos de hardware como impresoras.

#### **Lección**

- o Configurar y personalizar el menú Inicio de Windows
- o Opciones de configuración comunes
- o Métodos de configuración avanzados
- o Administración de controladores y dispositivos

Laboratorio: Administrar la configuración de Windows 10

Laboratorio: Sincronización de la configuración entre dispositivos

Laboratorio: Gestión de impresoras locales y de red

#### **4. Actualización de Windows**

En este módulo, los estudiantes aprenderán sobre cómo mantener actualizados los clientes de Windows. Los estudiantes serán introducidos al nuevo modelo de servicio de Windows y cómo se aplica a varios escenarios. Los estudiantes aprenderán los diferentes métodos para actualizar Windows y las aplicaciones, así como administrar las actualizaciones utilizando herramientas como la política de grupo y Windows Update for Business.

#### **Lección**

- o Modelo de mantenimiento de Windows
- o Actualización de Windows

Laboratorio: Administración de la configuración de Windows Update

#### **5. Configuración de redes**

En este módulo, los estudiantes aprenderán sobre conceptos de redes. Este módulo introducirá iPv4 e IPv6, y conceptos como DNS. Los estudiantes aprenderán cómo configurar

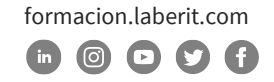

las opciones de red en Windows, así como aprender sobre las tecnologías de red inalámbrica. El módulo concluirá con métodos de administración remota de Windows.

#### **Lección**

- o Configurar la conectividad de red IP
- o Implementar resolución de nombres
- o Implementar conectividad de red inalámbrica
- o Información general sobre el acceso remoto
- o Gestión remota

Laboratorio: Configuración de la conectividad de red

Laboratorio: Configuración y prueba de la resolución de nombres

Laboratorio: Administración de Windows 10 mediante administración remota

#### **6. Configuración del almacenamiento**

Este módulo cubre la configuración y administración del almacenamiento en Windows 10. Los estudiantes serán introducidos a las opciones de almacenamiento local, en la nube y virtual. Este curso también cubrirá la configuración del almacenamiento en dispositivos cliente e introducirá espacios de almacenamiento.

#### **Lección**

- o Administración del almacenamiento de información
- o Administración de discos y volúmenes
- o Administración de espacios de almacenamiento

Laboratorio: Administración del almacenamiento de información

Laboratorio: Creación de un espacio de almacenamiento

#### **7. Configuración del acceso y uso de datos**

En este módulo, los estudiantes aprenderán sobre los permisos. Este módulo cubrirá consideraciones para diferentes sistemas de archivos. Los estudiantes aprenderán a configurar permisos de archivos y carpetas, así como carpetas compartidas. Los estudiantes también aprenderán a configurar los ajustes a través de métodos como la política local y grupal. El módulo concluirá con la configuración de OneDrive y las carpetas de trabajo.

#### **Lección**

Descripción general de los sistemas de archivos

 formacion.laberit.com  $\circ$   $\circ$   $\circ$   $\circ$ 

# **Curso de Windows Client (MD-100)**

- o Configuración y administración del acceso a archivos
- o Configuración y administración de carpetas compartidas
- o Administración de archivos de usuario

Laboratorio: Configuración y administración de permisos y recursos compartidos

Laboratorio: Uso de condiciones para controlar el acceso y permisos efectivos

Laboratorio: Carpetas de trabajo

Laboratorio: Sincronización de archivos con OneDrive

#### **8. Administración de aplicaciones en el cliente de Windows**

En este módulo, los estudiantes serán introducidos a la administración de aplicaciones en Windows. Este módulo cubrirá los diferentes tipos de aplicaciones y métodos de instalación compatibles. Los estudiantes aprenderán a instalar aplicaciones con métodos manuales y automatizados, así como a administrar la entrega de aplicaciones con la Tienda Windows. Finalmente, este módulo cubrirá la administración de Microsoft Edge.

#### **Lección**

- o Proporcionar aplicaciones a los usuarios
- o Administración de aplicaciones universales de Windows
- o Administración del explorador Microsoft Edge

Laboratorio: Instalación de aplicaciones en Windows 10

Laboratorio: Configuración de Microsoft Edge para admitir el modo de empresa de Internet Explorer

#### **9. Configuración de la protección contra amenazas y la seguridad avanzada**

Este módulo introduce a los estudiantes a la protección de dispositivos contra amenazas externas. Los estudiantes aprenderán sobre los diferentes tipos de amenazas comunes. Este módulo enseñará a los estudiantes sobre el uso de cifrado, firewalls e IPSec para ayudar a protegerse contra las amenazas. El módulo concluirá con cómo configurar y usar Windows Defender y AppLocker.

#### **Lección**

- o Protección contra malware y amenazas
- o Microsoft Defender
- o Reglas de seguridad de conexión

Avenida Cataluña, 11, bajo derecha. 46020 -Valencia 960 075 817 (Ext. 257) (Ext. 276) | formacion@laberit.com

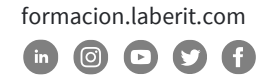

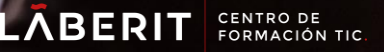

# **Curso de Windows Client (MD-100)**

o Métodos avanzados de protección

Laboratorio: Configuración de Microsoft Defender Antivirus y Seguridad de Windows

Laboratorio: Configuración del firewall y la seguridad de la conexión

Laboratorio: Configuración de BitLocker

#### **10.Compatibilidad con el entorno de cliente de Windows**

Este módulo cubrirá la arquitectura de Windows y los entornos comunes. Los estudiantes serán introducidos a las diversas herramientas utilizadas en el mantenimiento de Windows. Este módulo también discutirá metodologías para solucionar problemas de manera efectiva y cómo administrar y optimizar Windows de manera proactiva.

#### **Lección**

- o Arquitectura de Windows
- o Herramientas de soporte y diagnóstico
- o Supervisión y solución de problemas de rendimiento del equipo

Laboratorio: Monitoreo de eventos

Laboratorio: Monitoreo de confiabilidad y rendimiento

#### **11.Solución de problemas de archivos y aplicaciones**

Este módulo ayuda a los estudiantes a planificar la copia de seguridad y recuperación de archivos. Los estudiantes aprenderán cómo planificar y configurar estrategias de protección de datos y cómo realizar varios métodos de recuperación de archivos y sistemas. Este módulo también incluye métodos comunes para solucionar problemas de instalación de aplicaciones, problemas de compatibilidad y resolver problemas del navegador.

#### **Lección**

- o Recuperación de archivos en Windows
- o Solución de problemas de aplicaciones

Laboratorio: Uso del historial de archivos para recuperar archivos

#### **12.Solución de problemas del sistema operativo**

En este módulo, los estudiantes aprenderán cómo solucionar problemas de inicio y servicio relacionados con el sistema operativo. Este módulo enseñará las diferentes opciones de inicio y recuperación, y cómo solucionar problemas de diferentes servicios de Windows.

Avenida Cataluña, 11, bajo derecha. 46020 -Valencia 960 075 817 (Ext. 257) (Ext. 276) | formacion@laberit.com

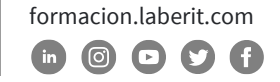

#### **Lección**

- o Solución de problemas de inicio de Windows
- o Solución de problemas del servicio del sistema operativo

Laboratorio: Uso de inicio avanzado y Windows RE para recuperarse de errores de arranque

Laboratorio: Recuperación de Windows usando Restablecer esta PC

#### **13.Solución de problemas de hardware y controladores**

Este módulo presenta la solución de problemas de hardware. Los estudiantes aprenderán sobre la administración de controladores y cómo solucionar problemas de dispositivos. Los estudiantes también aprenderán los pasos para solucionar problemas de hardware del sistema y periféricos externos, como unidades USB e impresoras, incluidos los métodos de diagnóstico y corrección.

#### **Lección**

- o Solución de problemas de errores del controlador de dispositivo
- o Descripción general de la solución de problemas de hardware
- o Solución de problemas de fallos físicos

Laboratorio: Recuperación de Windows mediante un punto de restauración

Laboratorio: Solución de problemas de hardware mediante diagnósticos de memoria de Windows

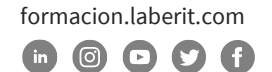

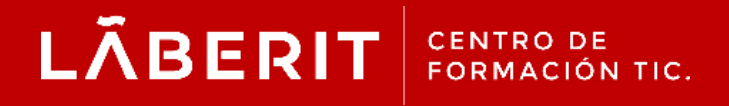

#### **Acreditado:**

Microsoft Imagine Academy Program Member

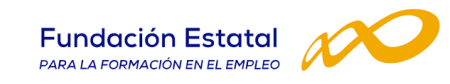

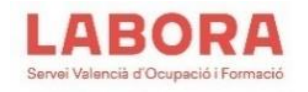

### CertiProf<sup>®</sup>|Partner

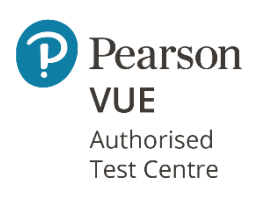

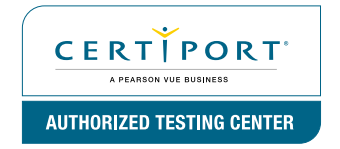

Avenida Cataluña, 11, bajo derecha. 46020 -Valencia 960 075 817 (Ext. 257) (Ext. 276) | formacion@laberit.com

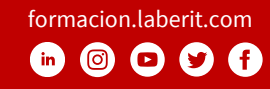